# RTSA File Format

# Features and Purpose

The RTSA file format is used to store files generated by the RTSA Suite. The file format is binary a chunk based, similar to e.g. the PNG file format.

The file format offers the following distinguishing features:

- Binary, compact and optionally compressed storage of measurement data
- Meta data storage (location, time, format etc.)
- Multi streams
- Interleaving of streams
- Sequential stream read and write
- Random access of complete files
- Preview storage of power spectra and power histogram
- Extension of existing streams

# File Structure

# Chunk Structure

The file is composed of individual and optionally recursive chunks. Each chunk starts with a chunk header:

```
struct DSPStreamFileChunk
{
       quint32 mChunkID, mChunkSize, mChunkFlags;
       quint16 mVersion, mHeaderSize;
};
```
The chunkID is a 32 bit code comprised of four ASCII letters. The chunk size (which includes the header) can be used to skip unknown or ignored chunks and progress quickly through the file. A chunk is comprised of a header and actual data, which may be either another series of chunks or binary data, based on the type of chunk.

The version field indicates incompatible of versions of chunks. If the header size in a chunk is larger than the known size of the reading application, the superfluous data may be safely skipped – if it is smaller, the additional fields can be safely assumed to have a default value (usually zero). Incompatible layout of a chunk is indicated by a different version number. With this scheme, it is painless to add new fields to chunks without creating incompatible versions.

# General Data Types

Data is stored in little endian format.

Times are always stored in 64bit floating point doubles, relative to the start of the Unix epoch (January first 1970, 12am) or the start of the stream.

All offsets in the file are 64 unsigned integers.

Strings are stored as UTF8 and padded with zeros.

# Generic File Layout

An RTSA file starts with a DSFH (File Head) chunk and ends with a DSFT (File Tail) chunk. Extending an existing file will result in multiple DSFH/DSFT pairs. Chunks in the file can be read forward using the chunk size or with random access using offsets stored in other chunks. All offsets are 64bit, relative to the file start and are backwards. There are no forward references, thus one can easily stream an RTSA file.

Basic file structure could be:

**DSFH** File Header **STRM** Stream Head **ANTA** Antenna **SSTR** Sub Stream **SAMP**Samples **SAMP**Samples **SAMP**Sample **STRT** Stream Tail **DSFT** File Tail

Other references are based on 64 bit IDs, eg. Stream ID, Sub Stream ID or Antanna IDs. All objects bearing an ID are placed in the file before they are used. They are also part of backward linked chains for retrieval during random access.

# Chunks

# File Head DSFH

The DSFH chunk starts a new independent segment in an RTSA file. All IDs are considered invalid a the start of a new file header chunk.

```
struct DSPStreamFileChunkHead : public DSPStreamFileChunk
```
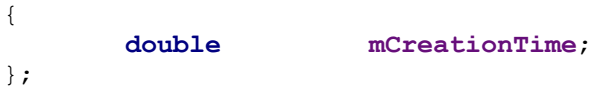

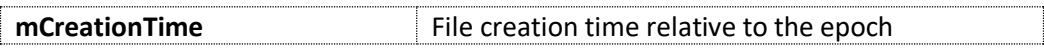

# File Tail DSFT

The DSFT terminates a file segment. This is usually the second chunk visited during random access or the last chunk during streaming.

```
struct DSPStreamFileChunkTail : public DSPStreamFileChunk
{
      double mCompletionTime;
      qint64 mStreamOffset;
      quint32 mNumStreams;
```
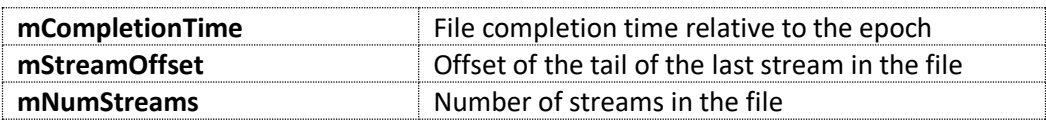

# Stream Head STRM

The stream head chunk indicates the start of a new stream in the file.

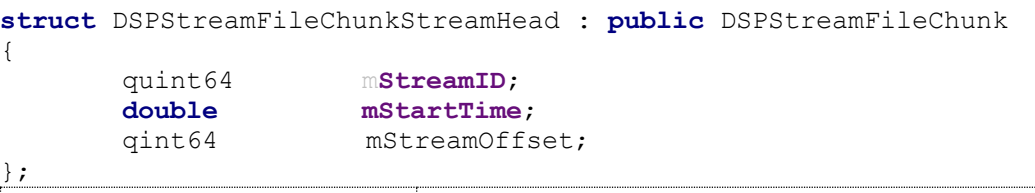

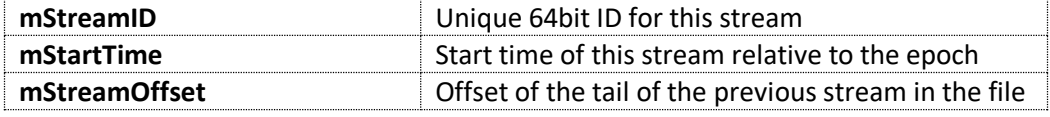

# Stream Tail STRT

The stream tail chunk ends a stream. It includes offsets to the start of the stream and the other stream meta data elements such as sub streams and antennas.

```
struct DSPStreamFileChunkStreamTail : public DSPStreamFileChunk
{
       qint64 mStreamOffset, mSubStreamOffset, mPreviewOffset;
       quint64 mNumSamples, mPayloadSize;
       quint32 mPreviewLevels, mNumPreviews, mNumPreviewSegments;
       double mEndTime;
       qint64 mAntennaOffset;<br>qint64 mMetaDataOffset
                     qint64 mMetaDataOffset;
```
};

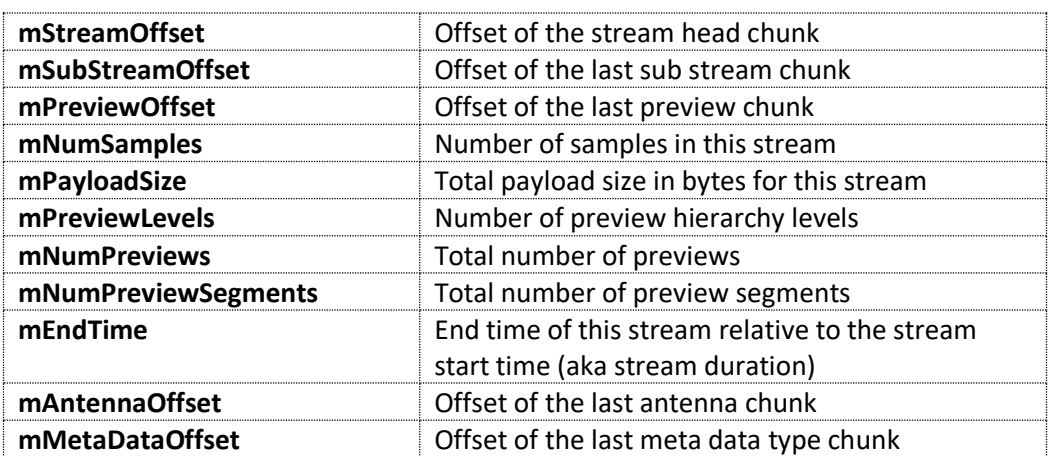

};

#### Sub Stream SSTR

A sub stream chunk contains the common meta data for a series of samples, such as frequency bounds, rates, types, orientations etc. A stream may contain any number of sub streams, due to e.g. antenna movement or multi segment antennas.

```
struct DSPStreamFileChunkSubStream : DSPStreamFileChunk
{
      quint64 mStreamID;
      quint32 mSubStreamID;
      qint64 mSubStreamOffset
      double mFrequencyStart;
      double mFrequencyStep;
      double mFrequencySpan;
      double mValueMinimum;
      double mValueMaximum;
      double mDirection;
      quint32 mAntennaIndex;
      quint32 mNumCategories;
      char mName[128];
      quint64 mAntennaID;<br>quint64 mMetaDataID
                 mMetaDataID;
};
```
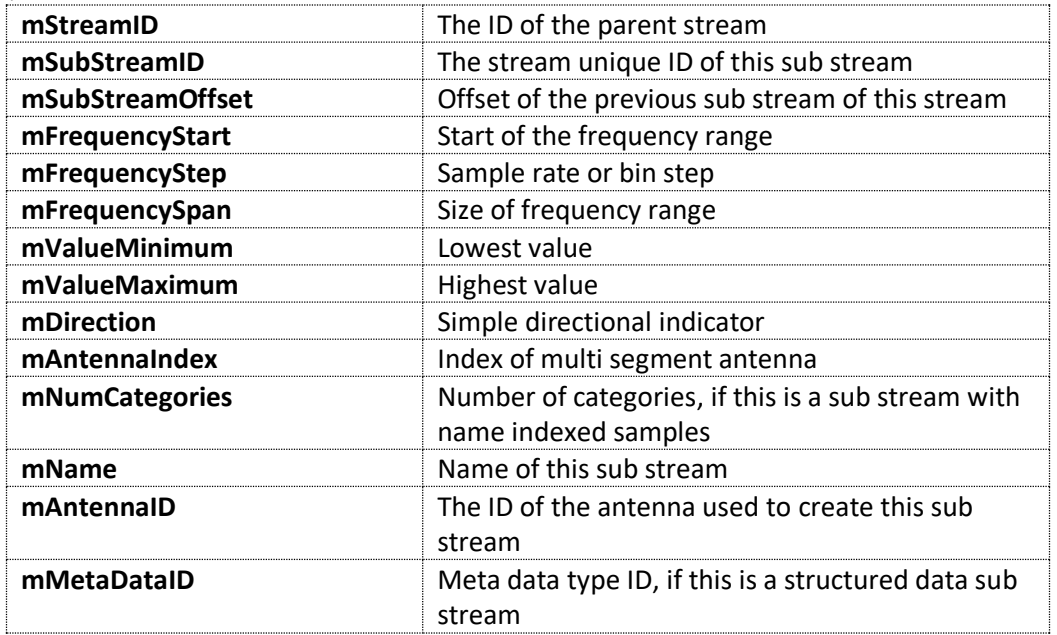

The payload of a sub stream chunk contains the sub stream category chunks.

#### Sub Stream Category SSCA

A single category in a category sub stream. A category is a named scalar measurement, e.g. a channel power or a detection probability.

```
struct DSPStreamFileChunkSubStreamCategory : public DSPStreamFileChunk
{
      char mName[128];<br>quint32 mFlags;
      quint32<br>quint8
                 mRed, mGreen, mBlue, mAlpha;
      double mStartFrequency, mEndFrequency;
};
const quint32 DSSCF FREQUENCY VALID = 0x00000001U;
const quint32 DSSCF<sup>\overline{COLOR}</sup> VALID = 0x00000002U;
mName Name of the category
mFlags Category flags DSSFC *
mRed Red color value
mGreen Green color value
mBlue Blue color value
mAlpha Alpha color value
mStartFrequency Start frequency
mEndFrequency End frequency
```
#### Antenna ANTA

Antenna chunks combine information of the physical and logical properties of the antenna used as well as geo information, such as location and direction.

```
struct DSPStreamFileChunkAntenna : public DSPStreamFileChunk
{
      quint64 mAntennaID;
      qint64 mAntennaOffset;
      char mName[128];
      double mLatitude, mLongitude;
      quint32 mFlags;
      quint32 mNumSegments;
      float mTransform[4][4];
      char mAntennaUUID[16];
};
static const quint32 DSPAF LOCATION VALID = 0x00000001U;
static const quint32 DSPAF_TRANSFORM_VALID = 0x00000002U;
static const quint32 DSPAF_DIRECTION_VALID = 0x00000004U;
static const quint32 DSPAF_ROTATION = 0x00000008U;
```
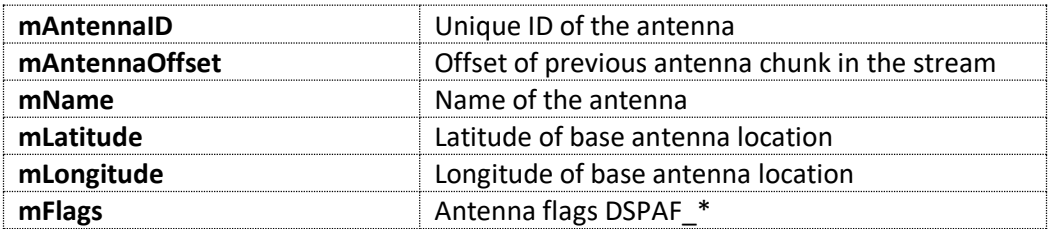

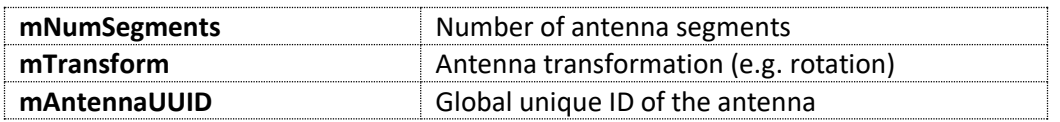

The 64 bit antenna ID is used to indicate one antenna chunk, whereas the antenna UUID indicates the physical antenna. Thus moving an antenna would change the antenna ID but not the UUID.

The payload of an antenna chunk contains the antenna segment chunks.

#### Antenna Segment ANTS

A multi segment antenna contains a series of antenna segment chunks in its payload section.

```
struct DSPStreamFileChunkAntennaSegment : public DSPStreamFileChunk
{
        char mName[128];<br>float mOrientatio
                       float mOrientation[4];
        quint32 mID;
};
```
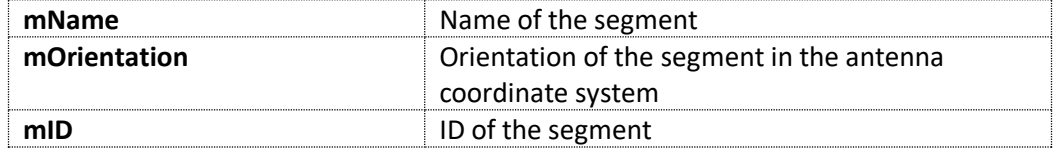

# Meta Data Type MDTT

Structured data is stored in the file using a binary compression mode based on a meta data type. These types are stored themselves as binary compressed data in the payload section of meta data type chunks.

```
struct DSPStreamFileChunkMetaDataType : public DSPStreamFileChunk
{
       quint64 mMetaDataID;
```
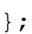

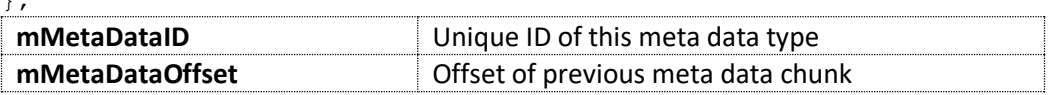

The structured data and its meta data type system is explained in its own chapter.

qint64 mMetaDataOffset;

#### Preview SPRV

A preview chunk contains one histogram and several preview spectra, as well as offsets into the file for fast seeking. They are organized in a tree, where the tree height is determined by the number of previews in the file.

```
struct DSPStreamFileChunkStreamPreview : public DSPStreamFileChunk
{
       static const quint32 HistogramWidth = 48;
       static const quint32 HistogramHeight = 32;
      static const quint32 WaterfallWidth = 128;
       static const quint32 SegmentsShift = 4;<br>
static const quint32 Segments = 16;
       static const quint32 Segments = 16;
```
#### **static const** quint32 **Samples** = 4096;

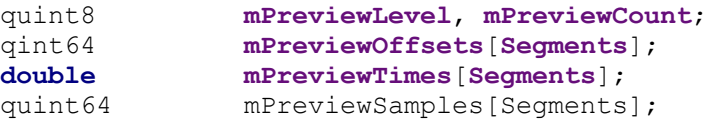

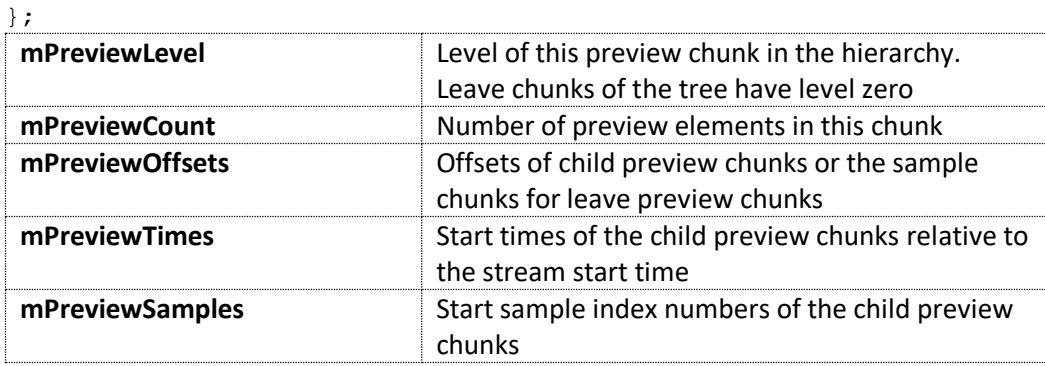

The payload of the preview chunk may contain the preview information in unitless eight bit values.

```
struct DSPStreamFileChunkStreamPreviewData
{
      quint8 mHistogram[HistogramHeight][HistogramWidth];
      quint8 mWaterfall[Segments][WaterfallWidth];
};
```

```
Samples SAMP
```
Actual measurement data is stored in sample chunks.

```
struct DSPStreamFileChunkSamples : public DSPStreamFileChunk
{
     quint64 mStreamID;
     quint32 mSubStreamID;
     DPSStreamSampleType mSampleType : 8;
     DSPStreamSampleUnit mSampleUnit : 8;
     DSPStreamPayloadType mPayloadType : 8;
     qint32 mCompression : 8;
     double mPacketStartTime, mPacketEndTime;
     quint32 mPacketFlags;
     quint32 mSampleSize, mSampleDepth, mNumSamples;
```
};

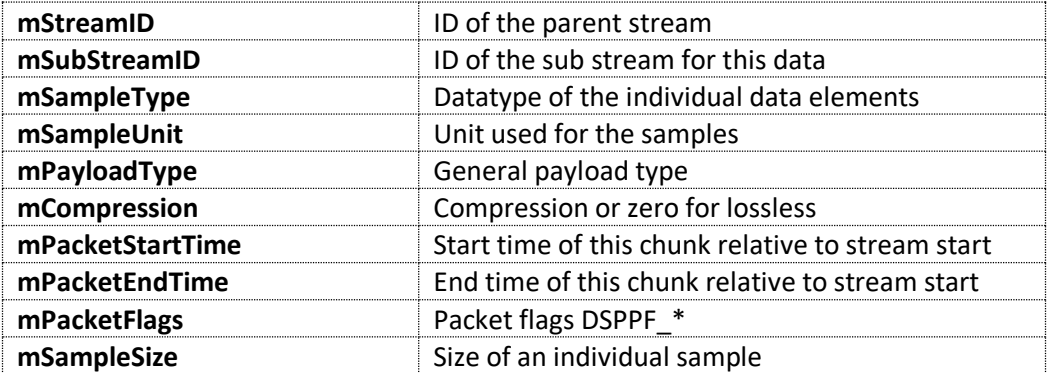

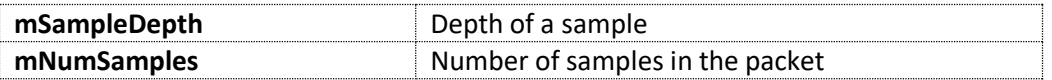

```
enum DPSStreamSampleType
{
        DSST_U8,
        DSST_U16,
        DSST<sup>S16,</sup>
        DSST<sup>U32,</sup>
        DSST_S32,
        DSST_F32,
        DSST_U8N,
        DSST_U16N,
        DSST_S16N,
        DSST_U32N,
         DSST_S32N,
         DSST_F32N
```
};

The sample type describes a single data element with its size (8, 16 or 32) its signed-ness (U or S) and whether it is integer or float (U/S or F). The extension N denotes packet storage, whereas all others are stored on 16 byte boundaries.

```
enum DSPStreamSampleUnit
{
```

```
DSSU_GENERIC,
DSSU_DBM,
DSSU_PERCENTAGE,
DSSU_DBM_HZ,
DSSU_DBM_M2,
DSSU_INDEX,
DSSU_PHASE,
DSSU_SIGNED_1,
DSSU_UNSIGNED_1
```
};

The sample unit describes the physical unit and value range for an individual data element.

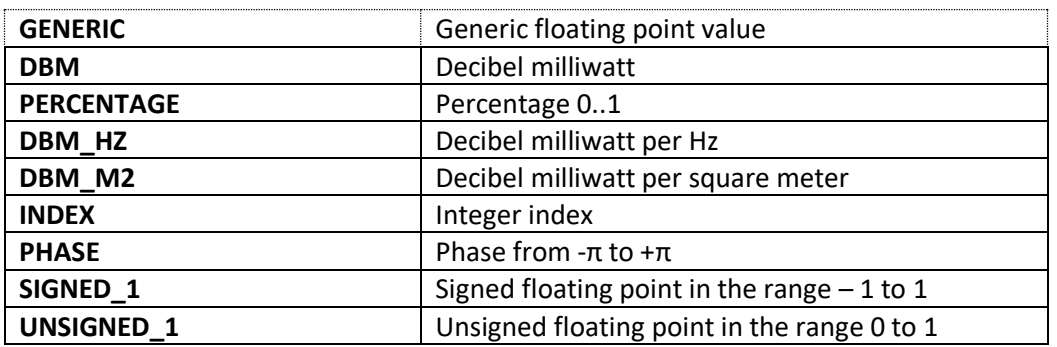

The payload type specifies the high level sample data structure.

```
enum DSPStreamPayloadType
{
       DSPT_GENERIC,
       DSPT_AUDIO,
       DSPT_IQ,
```

```
DSPT_SPECRTA,
DSPT_DETECTION,
DSPT_HISTOGRAM,
DSPT_ENERGY,
DSPT_VECTOR3,
DSPT_STRUCTURED,
DSPT IQ SLICE,
DSPT_IMAGE
```
};

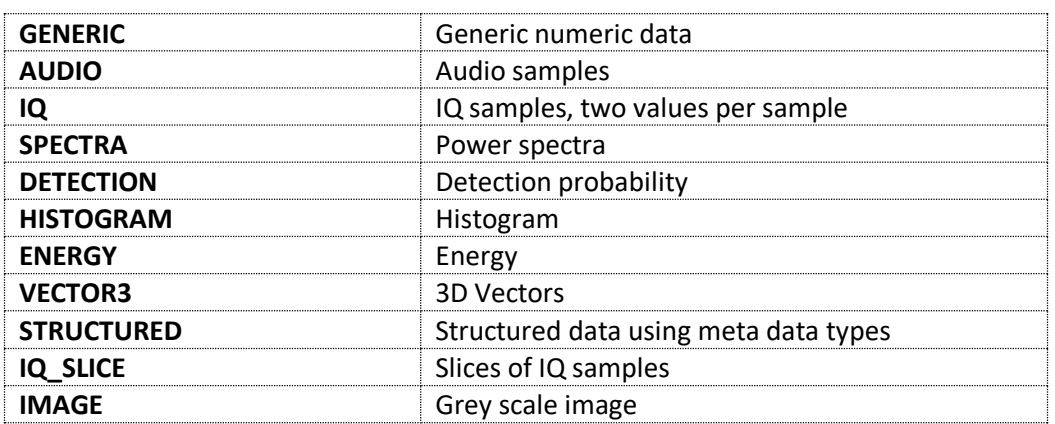

# Structured Data using Meta Data Type

#### Type of Types

The structured data types use a hierarchical type system with a small set of base types and three type constructors: fixed sized vectors, variable sized arrays and objects.

```
enum Type
       {
              MT_NONE,
              MT_BOOL,
              MT_INTEGER,
              MT_FLOAT,
              MT<sup>STRING,</sup>
              MT_VECTOR,
              MT_ARRAY,
              MT_OBJECT
       };
static const quint32 DSSMTF 8BIT = 0x00000001;
static const quint32 DSSMTF 16BIT = 0x00000002;
static const quint32 DSSMTF 64BIT = 0x000000004;
static const quint32 DSSMTF SIGNED = 0x00000010;
static const quint32 DSSMEF_RECURSIVE = 0x00000020;
```
#### A type object itself has five fields:

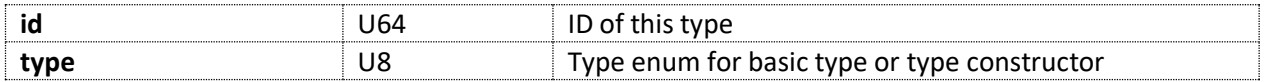

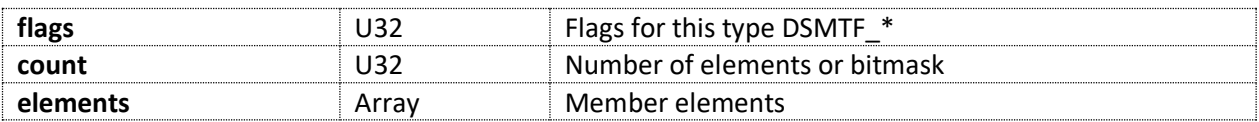

The elements array is used with objects and has the following type:

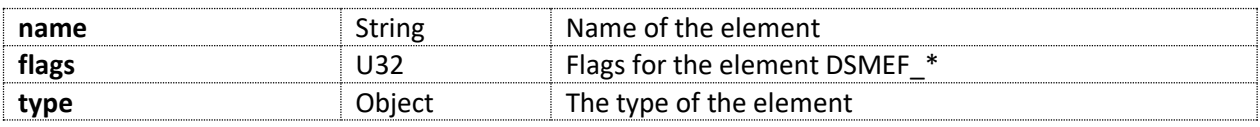

This type of types has the type ID zero and forms the root of the type system.

A C type definition would look like this:

```
struct MetaType
{
     quint64 mID;
     Type mType;
     quint32 mFlags;
     quint32 mCount;
     struct Element
     {
           QString mName;
           quint32 mFlags;
           MetaType mType;
     } mElements[];
```
};

# Storage Format

A simple numeric type is stored in little endian format, using the number of bytes denoted by its type flag (8, 16, 32 or 64).

The string type is stored using a 32bit number for the number of characters followed by a sequence of UTF8 characters.

Vectors are stored as a packed sequence of elements.

Arrays are stored with a 32bit size, followed by a sequence of elements.

Objects are stored with a 32bit mask, indicating non zero elements (starting with bit zero) followed by a sequence of non zero elements.

# Examples

The examples assume type IDs starting at one (1)

# *Array of 16bit signed Integers*

An array of simple types, stores the type of the base element in a single element child.

MetaType ArrayOfInt =  $\{1, MTARRAY, 0, 0, \{\{'''', 0, \{2, MTINTEGER,$ DSSMTF\_16BIT | DSSMTF\_SIGNED, 0, {}} }}};

The resulting binary sequence would thus be:

```
01 00 00 00 00 00 00 00 00 : mID 1
06 : mType MT_ARRAY
00 00 00 00 : mFlags 0
00 00 00 00 : mCount 0
 00 00 00 01 : mElements size 1
     00 00 00 00 : mName ""
     00 00 00 00 : mFlags
       00 00 00 1F: mType mask 11111
          02 00 00 00 00 00 00 00 : mID 2
          02 : mType MT_INTEGER
          12 00 00 00 : mFlags 16Bit and signed
          00 00 00 00 : mCount 0
             00 00 00 00 : mElements size 0
```
#### *Object of a 3D vector*

Objects can store up to 32 named data elements. The child elements are stored in an array of objects, including the types. Types that have been defined before are stored with their ID only. This example uses a vector of 32bit floats with the elements x, y and z.

MetaType  $Vector3D = \{1, MT$  OBJECT, 0, 0,  $\{ {``x'', 0, {2, MT FLOAT, 0, 0, } }\}$  $\{ {''y", 0, {2, MT_FLOAT, 0, 0, {\}}\}$ {{"z", 0, {2, MT\_FLOAT, 0, 0, {}} }};

The resulting binary sequence would thus be:

```
01 00 00 00 00 00 00 00 00 : mID 1
07 : mType MT_OBJECT
00 00 00 00 : mFlags 0
00 00 00 : mCount 0
00 00 00 03 : mElements size 3
     01 00 00 00 78 : mName "x"
     00 00 00 00 : mFlags
       00 00 00 1F: mType mask 11111
          02 00 00 00 00 00 00 00 00 : mID 2
          03 : mType MT_FLOAT
          12 00 00 00 : mFlags 16Bit and signed
          00 00 00 00 : mCount 0
             00 00 00 00 : mElements size 0
     01 00 00 00 79: mName "y"
     00 00 00 00 : mFlags
       00 00 00 01 : mType mask 00001
          02 00 00 00 00 00 00 00 00 : mID 2
     01 00 00 00 7A : mName "z"
```
00 00 00 00 : mFlags 00 00 00 01 : mType mask 00001 02 00 00 00 00 00 00 00 00 : mID 2

# Seeking and Preview Data

All preview chunks of a stream form a tree of stream segments. Each node has up to 16 references to nodes in the next lower level. The lowest level references individual sample chunks.

Seeking by time or sample number is thus a three step process:

- 1. Read the stream tail and extract the preview root offset and the stream end time
- 2. Traverse the tree using the preview times, samples and offset fields of the nodes, starting from the root until you reach a leaf node
- 3. Linearly read and scan the sample chunks using the packet start and end time

The preview data in each preview chunk consists of a series of up to 16 power spectra and one histogram. The cover range of each spectra is given by the preview times, the cover range of the histogram is the full range of the preview chunk.

The preview data is comprised of eight bit unsigned integer values spanning the complete range from 0 to 255. It has no unit or scale and is intended for visual presentation of the stream content without the need to actually read the file. The recursive structure of the preview allows a quick presentation of the full stream or sections even for very large files.

# Compression of Spectrum Data

Uncompressed spectra are stored as 32bit floating point numbers. The common unit is dBm (decibel milliwatt). Spectrum data can be compressed using a compression factor indicator from 1 to 31. The algorithm is based on wavelets, quantization and variable symbol lengths.

# Wavelet Conversion

The first compression step is a trivial wavelet transform. It is performed on up to 16 spectra in one block.

It alternates between a compression step in time direction and a step in the frequency direction, until both are not divisible by two anymore. Only the low pass coefficients are recursively filtered.

The wavelet transform replaces the even indexed numbers with the sum of and the odd indexed numbers with the difference between the two samples. The results are multiplied by the square root of one half in each step to keep the numbers in range.

# Quantization

All coefficients are then uniformly quantized using a quantization factor derived from the compression factor.

**float** quant =  $0.1f * (1 \ll (chunk.mCompression - 1));$ 

# Bit Packing

Bit packing uses a variant of the Rice Code to store the integer portion of the quantized coefficients. The number of leading zero bits indicates the size of the code, each leading zero bit increases the size of the residual by three bits. The remaining bits provide the residual values. Codes are therefore multiples of four bits, which simplifies parsing.

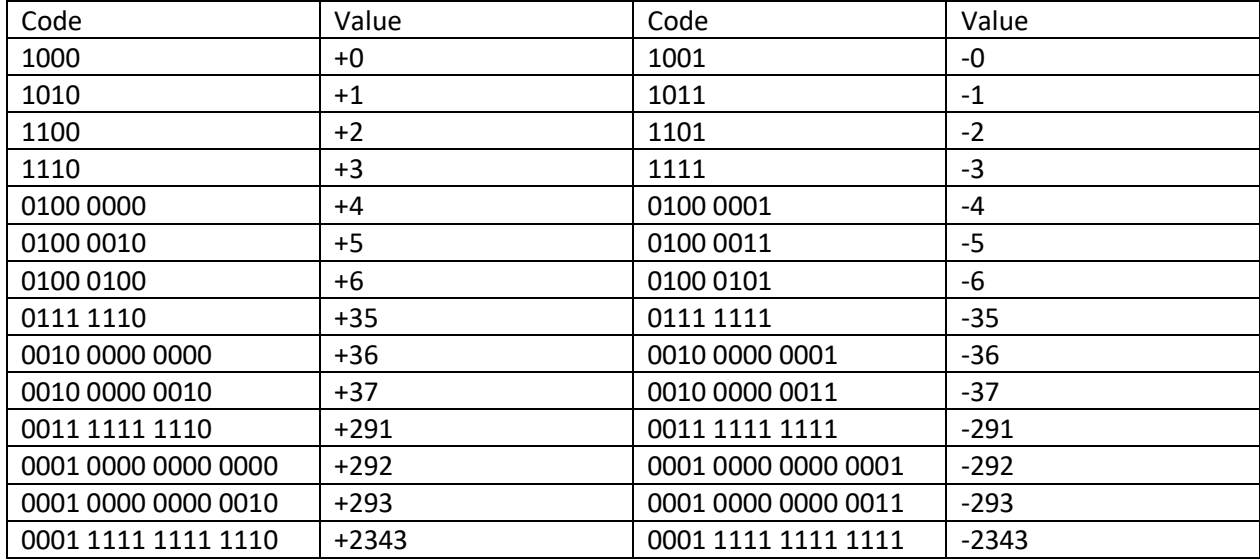

# Decompression

Decompression is performed in the inverse order of compression:

- 1. Unpacking the required number of coefficients from the bitstream
- 2. Dequantization
- 3. Inverse wavelet transform

# Sample Code

This section provides some sample code for the decompression step.

The WaveTransformStep performs one decompression step in the frequency (x/colums) or time dimension (y/rows). The coefficients are assumed to be compact. The sx and sy parameters specify the step size, the dxy parameter the offset between the two sections (half the step size in the appropriate direction).

```
void WaveTransformStep(quint32 sx, quint32 sy, quint32 dxy)
{
  for (quint32 y = 0; y < NumRows; y += sy)
  {
    for (quint32 x = 0; x < NumColumns; x += sx)
    {
      float s = WaveBuffer[x + y * NumColumns];float t = WaveBuffer[x + y * WumColumns + dxy];
      WaveBuffer[x + y * NumColumns ] = SQRTHALF * (s + t);WaveBuffer[x + y * NumColumns + dxy] = SQRTHALF * (s - t);
    }
  }
```
}

WaveDecompress first determines the starting step size, then iterates alternatively in time and frequency domain.

```
void WaveDecompress(void)
{
  quint 32 step = 1;
  while ((NumRows & (2 * step - 1)) == 0) step * = 2;
  while ((NumColumns & (2 * step - 1)) == 0) step * = 2;
  while (step > 1)
  {
    step \gg=1;
    if ((NumColumns & (2 * step - 1)) == 0)
     {
       WaveTransformStep (2 * step, step, step);
     }
    if ((NumRows & (2 * step - 1)) == 0)
    {
       WaveTransformStep (step, 2 * step, step * NumColumns);
    }
  }
}
```
The transform step is the same in compression and decompression mode, only the order and step sizes are different.

# Sample Files Analyzed

File Header

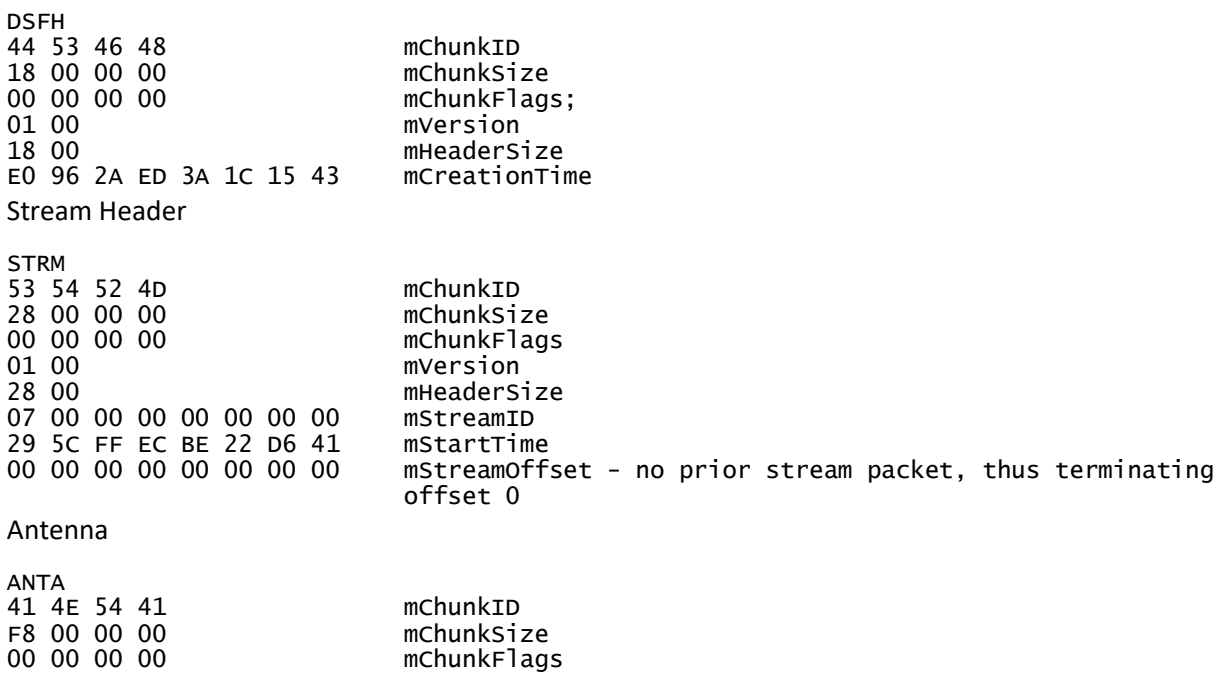

01 00 mVersion<br>F8 00 mHeaderS mHeaderSize .... Sub Stream SSTR 53 53 54 52 mChunkID E8 00 00 00 mChunkSize<br>00 00 00 00 00 mChunkFlag mChunkFlags 01 00 mVersion mHeaderSize<br>mStreamID 07 00 00 00 00 00 00 00 00 03 00 00 00<br>00 00 00 00 00 00 00 00 mSubStreamof mSubStreamOffset - no prior substream packet ... Sample packet SAMP 53 41 4D 50 mChunkID 40 70 00 00 mChunkSize 00 00 00 00<br>01 00 01 00 mVersion<br>40 00 mHeaderS mHeaderSize 07 00 00 00 00 00 00 00 mStreamID<br>03 00 00 00 mSubStrea mSubStreamID 05 mSampleType - DSST\_F32 01 mSampleUnit - DSSU\_DBU 03 mPayloadType - DSPT\_SPECRTA 00 mCompression - uncompressed D9 39 6A D2 6D DD 50 40 mPacketStartTime<br>1D E7 BD Fa 7F DD 50 40 mPacketEndTime 1D E7 BD Fa 7F DD 50 40 00 00 00 00 mPacketFlags; 80 03 00 00 mSampleSize - 896 bins 01 00 00 00 mSampleDepth<br>08 00 00 00 mNumSamples -08 00 00 00 mNumSamples - 8 spectra in the packet - first data sample ... Stream Tail STRT 53 54 52 54 mChunkID 58 00 00 00 mChunkSize mChunkFlags 01 00 mVersion<br>58 00 mHeaders 58 00 mHeaderSize 18 00 00 00 00 00 00 00 mStreamOffset - offset of the STRM chunk in the file mSubStreamOffset - offset of the last SSTR chunk in the stream<br>mPreviewOffset 30 D8 0B 01 00 00 00 00 mPreviewOff<br>10 13 00 00 00 00 00 00 mNumSamples 10 13 00 00 00 00 00 00 00 E0 0A 01 00 00 00 00 mPayloadSize 01 00 00 00 mPreviewLevels - small file, thus single level preview tree<br>06 00 00 00 mNumPreviews - 6 preview chunks in the bottom level 06 00 00 00 00 mNumPreviews - 6 preview chunks in the bottom level<br>58 00 00 00 mNumPreviewSeqments - 88 preview seqments in the bo mNumPreviewSegments - 88 preview segments in the bottom level<br>padding xx xx xx xx - padding 78 F8 D9 3D 29 08 51 40<br>40 00 00 00 00 00 00 00 mAntennaOffset - offset of the last ANTA chunk in the stream File Tail DSFT 44 53 46 54 mChunkID 28 00 00 00 mChunkSize mChunkFlags 01 00 mVersion<br>28 00 mHeaders mHeaderSize

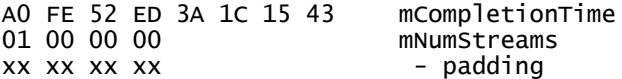

# Command Line File Utility

The RTSAFileTool command line utility can be used to inspect, repair or export rtsa files. It is part of the installation and can be found in the applications install folder.

#### Inspecting Files

The command line for inspecting files is:

```
RSTAFileTool info
  [-start=<starttime>] [-end=<endtime>]
  [-histo] [-preview[=<lines>]]
  file.rtsa
```
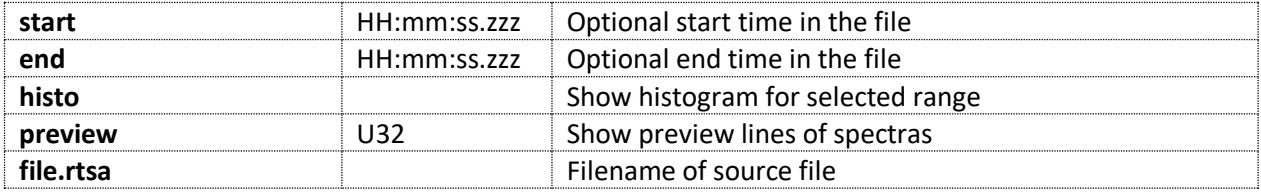

# Repairing Files

The command line for repairing files is:

```
RSTAFileTool repair
  [-compress=<factor>] 
  file.rtsa target.rtsa
```
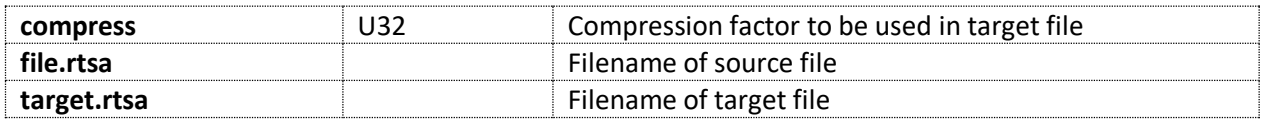

# Exporting Data from Files

The command line for exporting data from files is:

```
RSTAFileTool export
  [-start=<starttime>] [-end=<endtime>] 
  [-compress=<factor>] 
  [-format=<csv|rtsa|xml|excel|dat|xml|json|wv|asc|mat|iq>] 
  file.rtsa [target.csv]
```
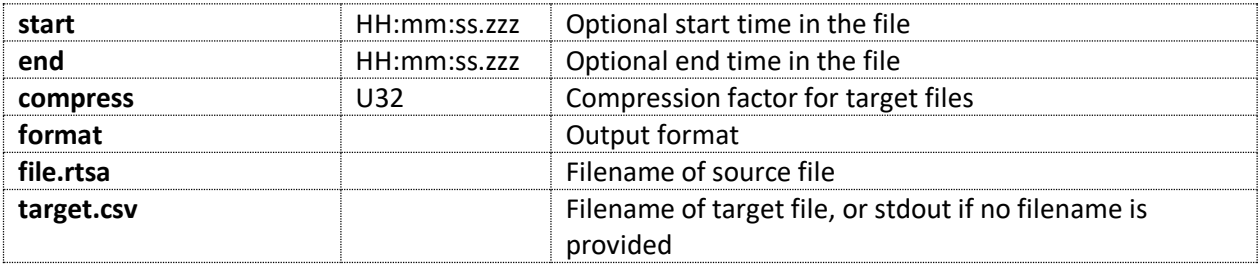